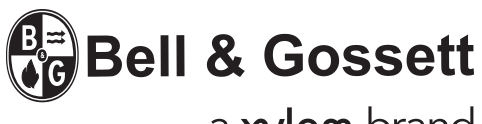

a xylem brand

## Setting up the Intelligent Pump Controller to Run in Speed Control

The Intelligent Pump Controller can be configured for speed control through an analog input. The controlling source can be either an external control device such as a PLC, BMS, (Building Management System) or potentiometer. The output from the external control device can be either a voltage or current output signal. Set the analog input configuration switches based on the type of output signal. For speed control using PLC or BMS with an independently powered signal you will use 53 or 54 as the input signal, and 55 for the common.

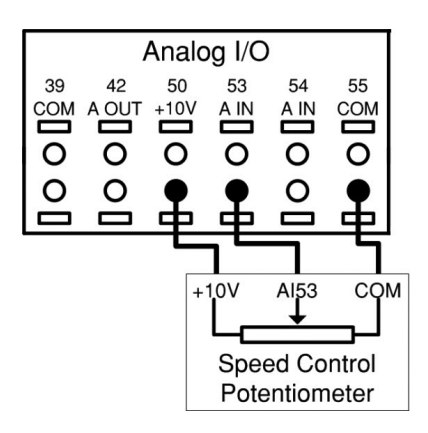

U: 0-10 VDC I: 4-20MA

Switches are located behind the keypad

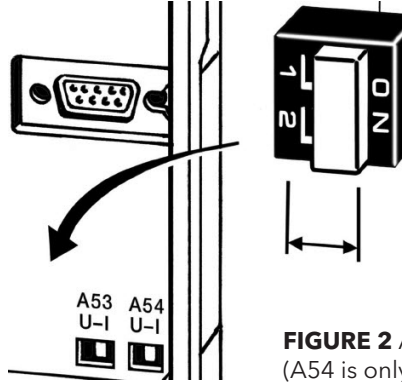

**FIGURE 2** Analog Input Dip Switches. (A54 is only selectable)

**FIGURE 1** Connections for external speed signal

Please determine how you are going to setup and program from one of three different configurations below:

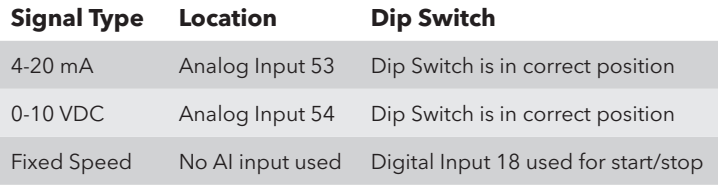

- 1. Sending a 4-20 MA input signal to the drive using analog input #53. You will wire your 4-20MA signal into Terminal #53 and common on Terminal #55. Dipswitch is defaulted for 4-20MA on analog input #53
- 2. Sending a 0-10VDC input signal to the drive using analog input #54. You will wire your 0-10VDC signal into Terminal #54 and common on Terminal #55. Dipswitch is defaulted to 0-10VDC on analog input #54.
- 3. Running your pump and motor at one fixed speed without sending a signal to the analog inputs. No wiring is required other than the Start/Stop on terminals #12 and #18.

When running your startup Genie for the first time, please enter all of your motor information correctly.

• When you come to the Operation Mode selection, please select Speed Control.

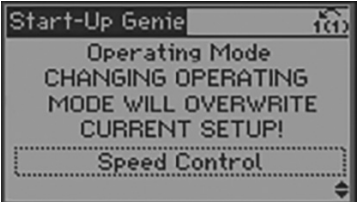

You can also get to this section from the main screen by selecting:

• Quick Menu and Selecting #4 Startup Genie

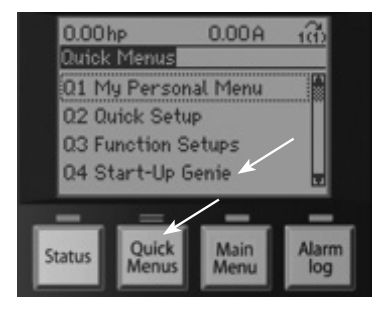

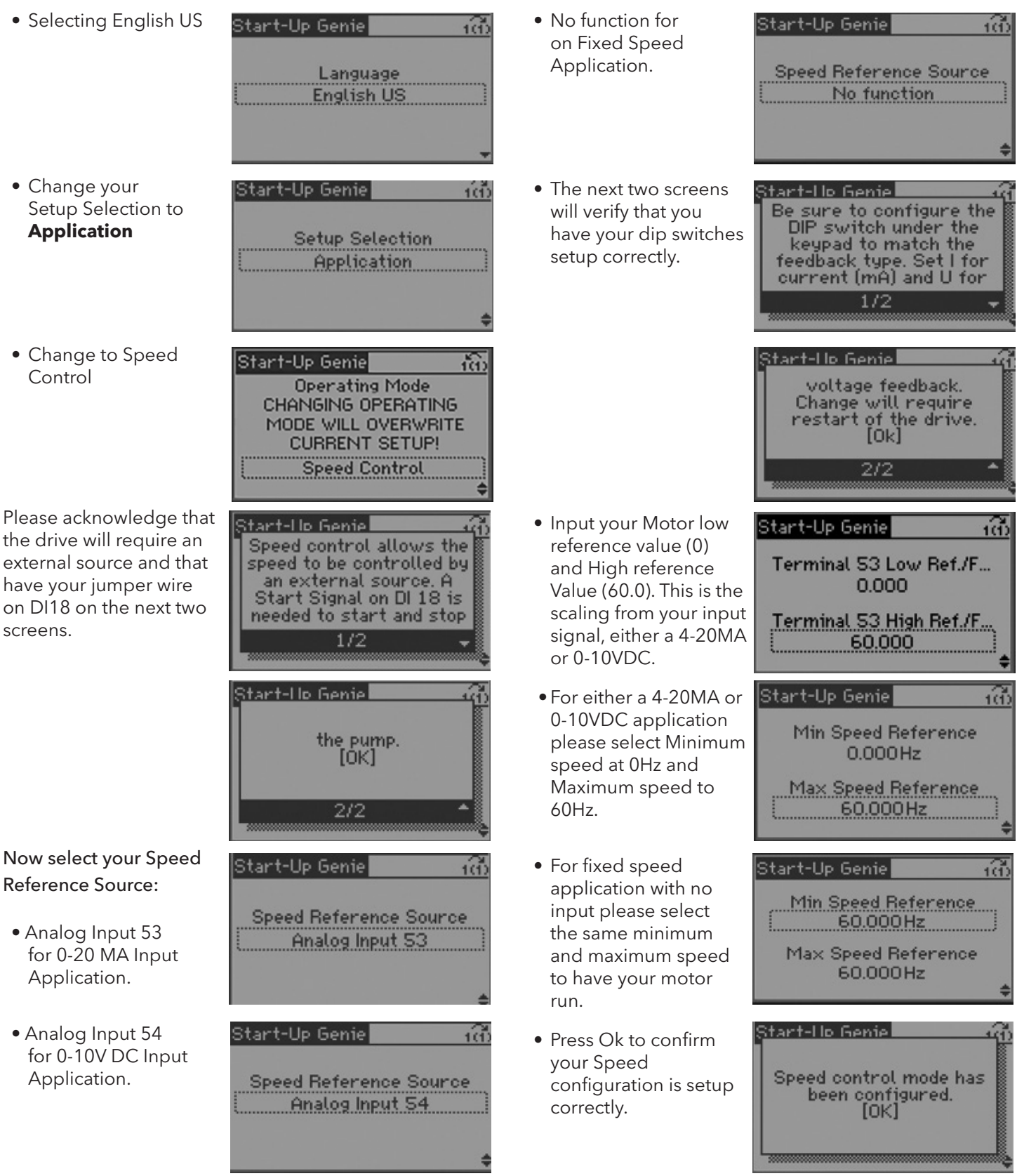

## **Xylem Inc.**

8200 N. Austin Avenue, Morton Grove, Illinois 60053 Phone: (847) 966-3700 Fax: (847) 965-8379 www.bellgossett.com

Bell & Gossett is a trademark of Xylem Inc. or one of its subsidiaries. © 2017 Xylem Inc. IM296 May 2017

**B** Bell & Gossett a xylem brand